### **สารบาญ**

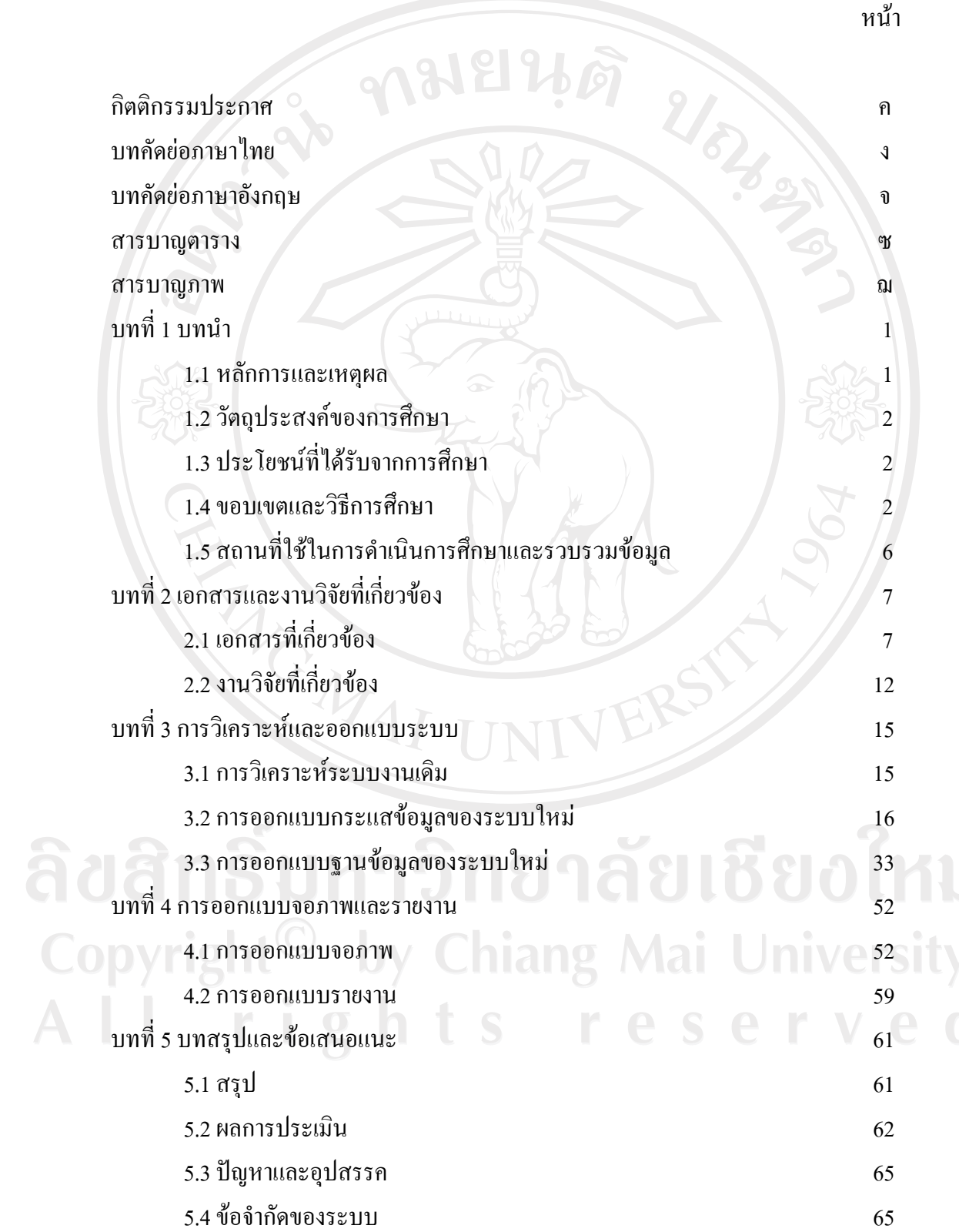

 $\bar{a}$ 

### **สารบาญ (ตอ)**

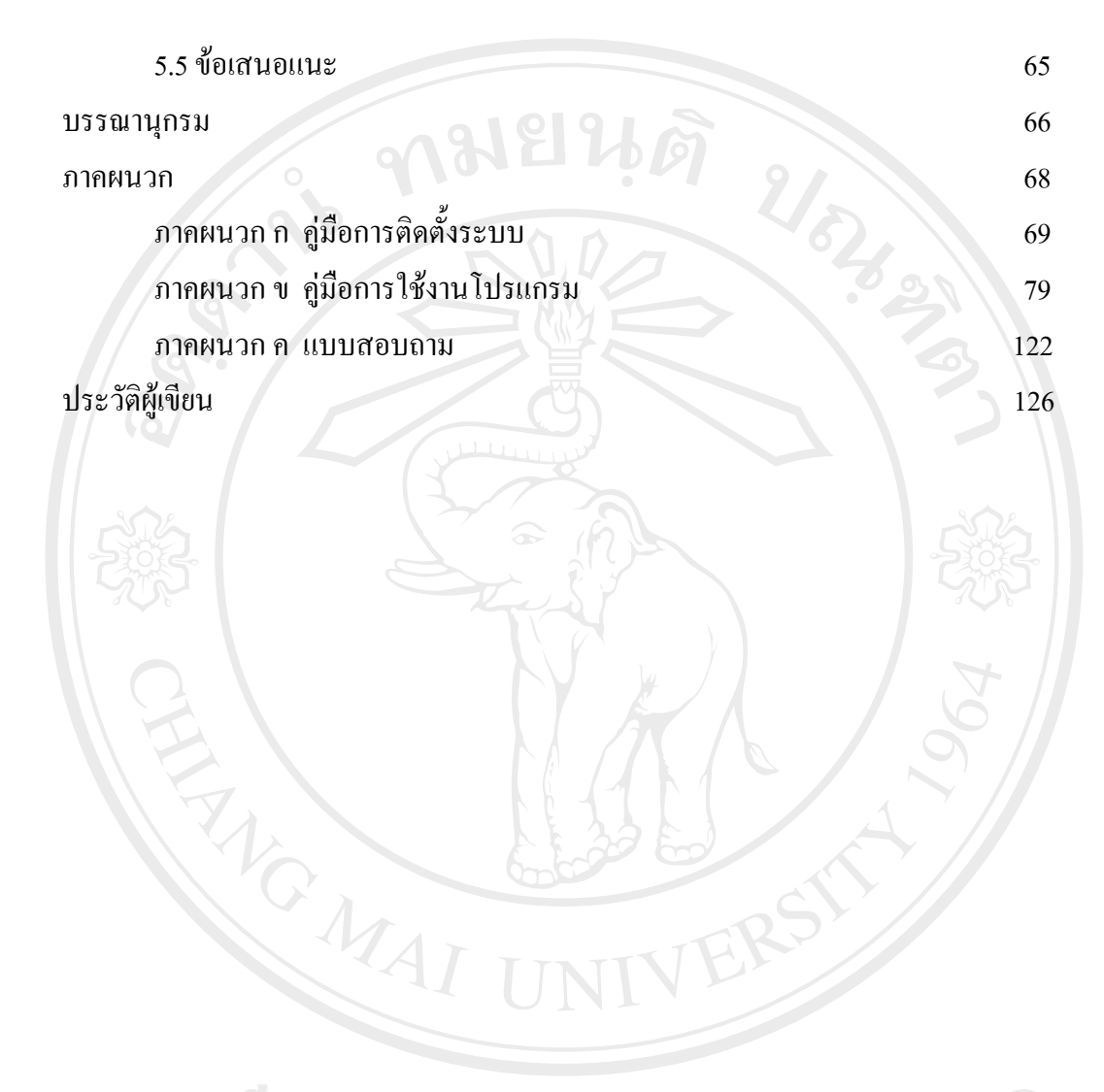

ลิขสิทธิ์มหาวิทยาลัยเชียงไหม่ Copyright<sup>©</sup> by Chiang Mai University All rights reserved

### **สารบาญตาราง**

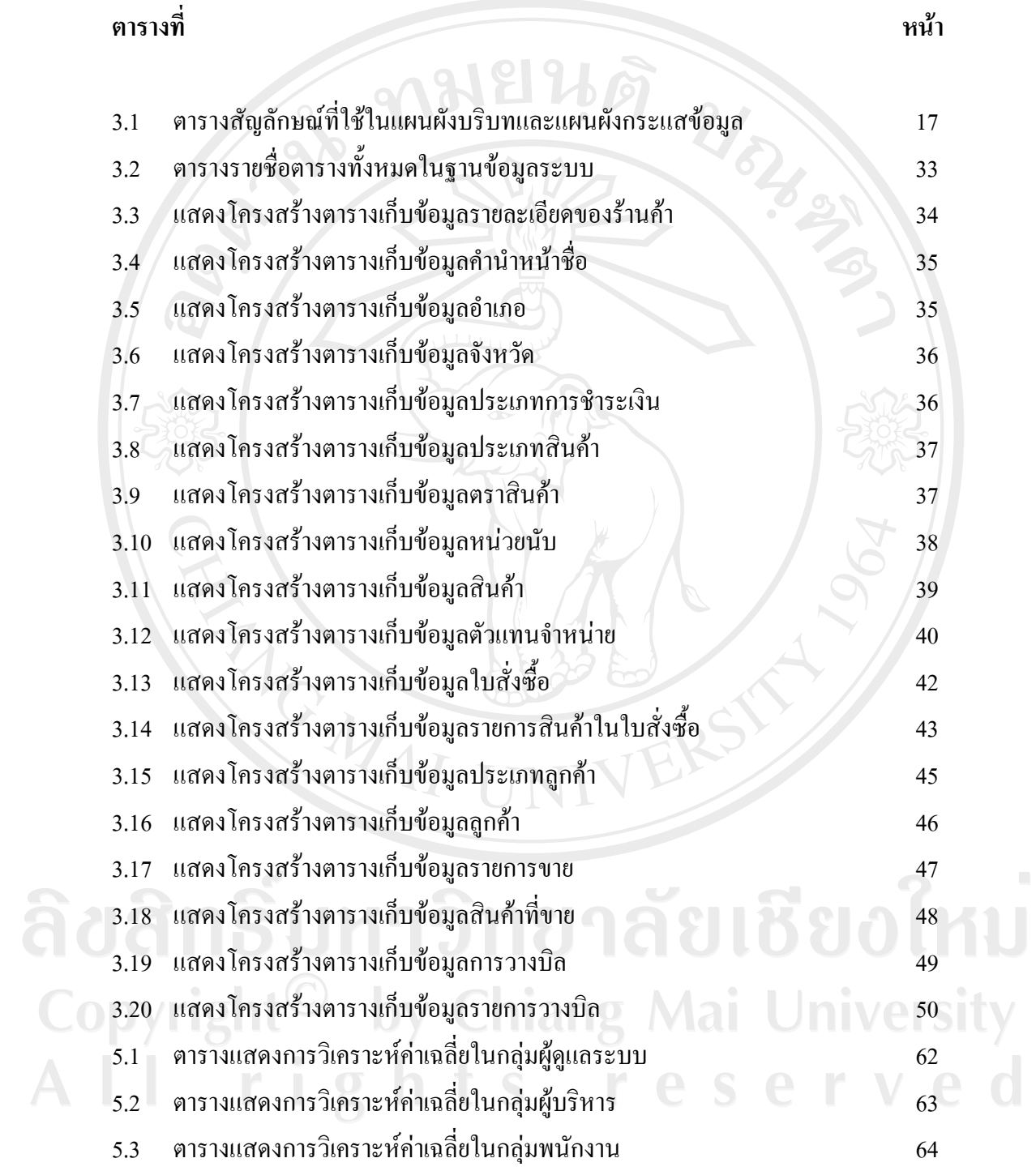

### **สารบาญภาพ**

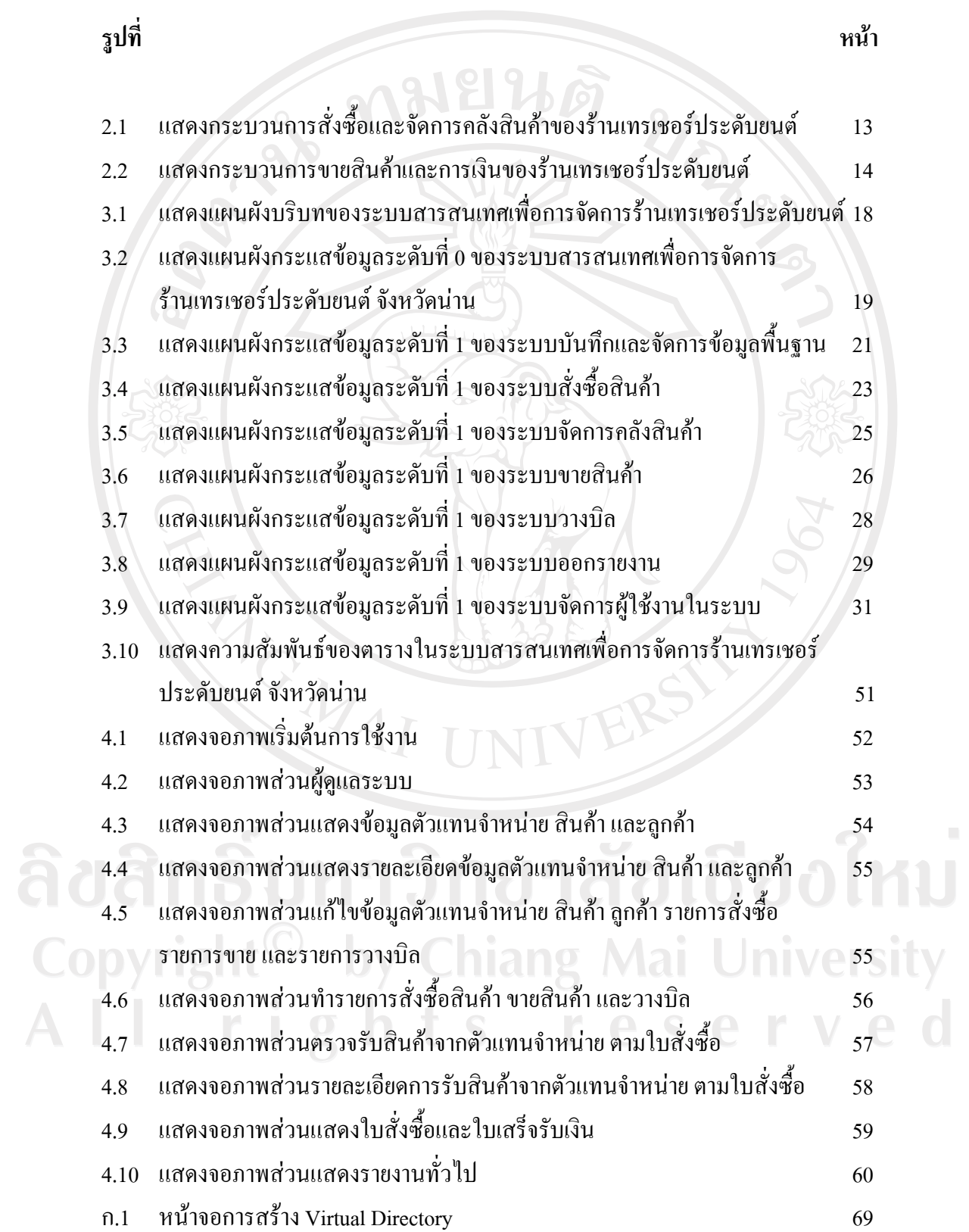

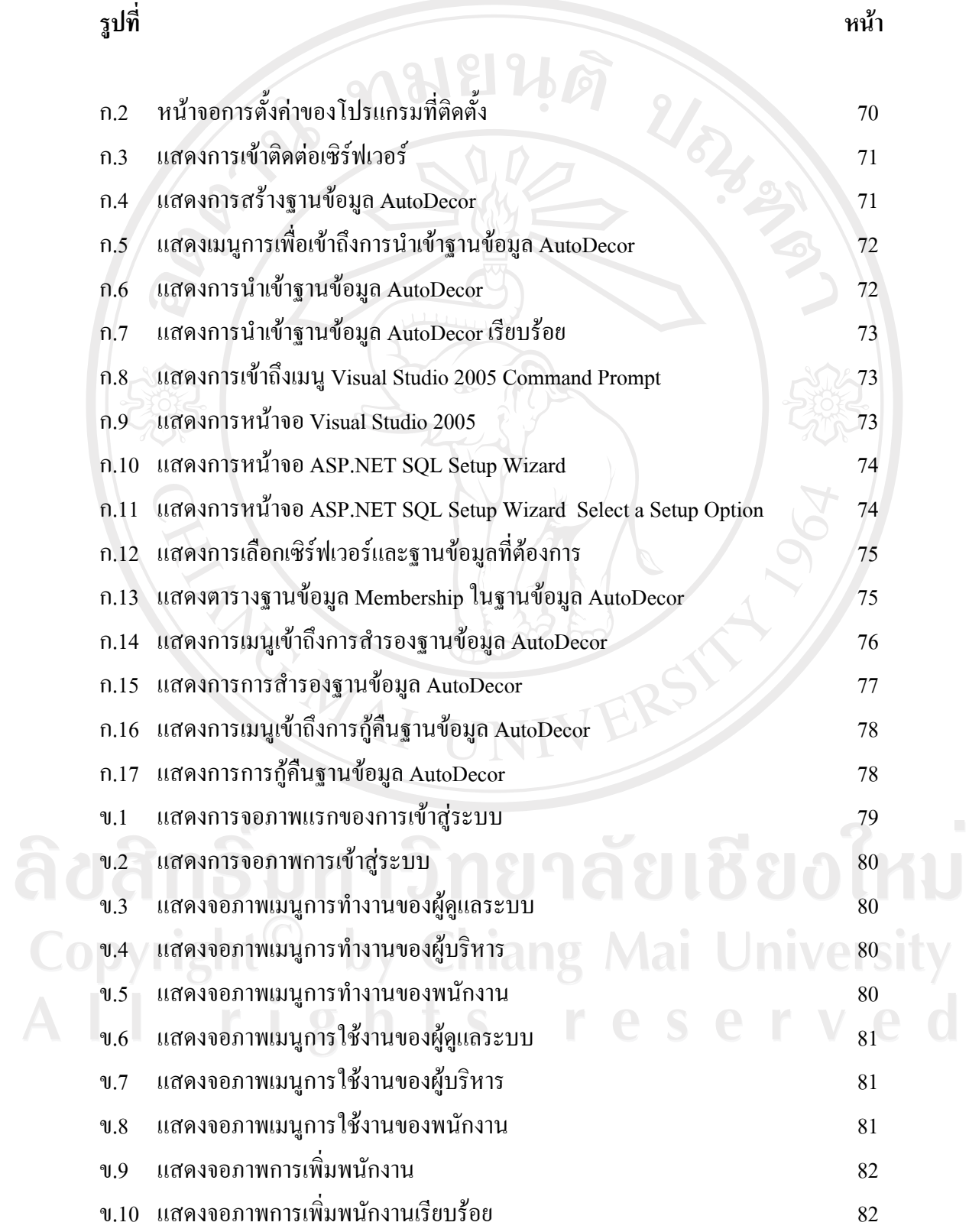

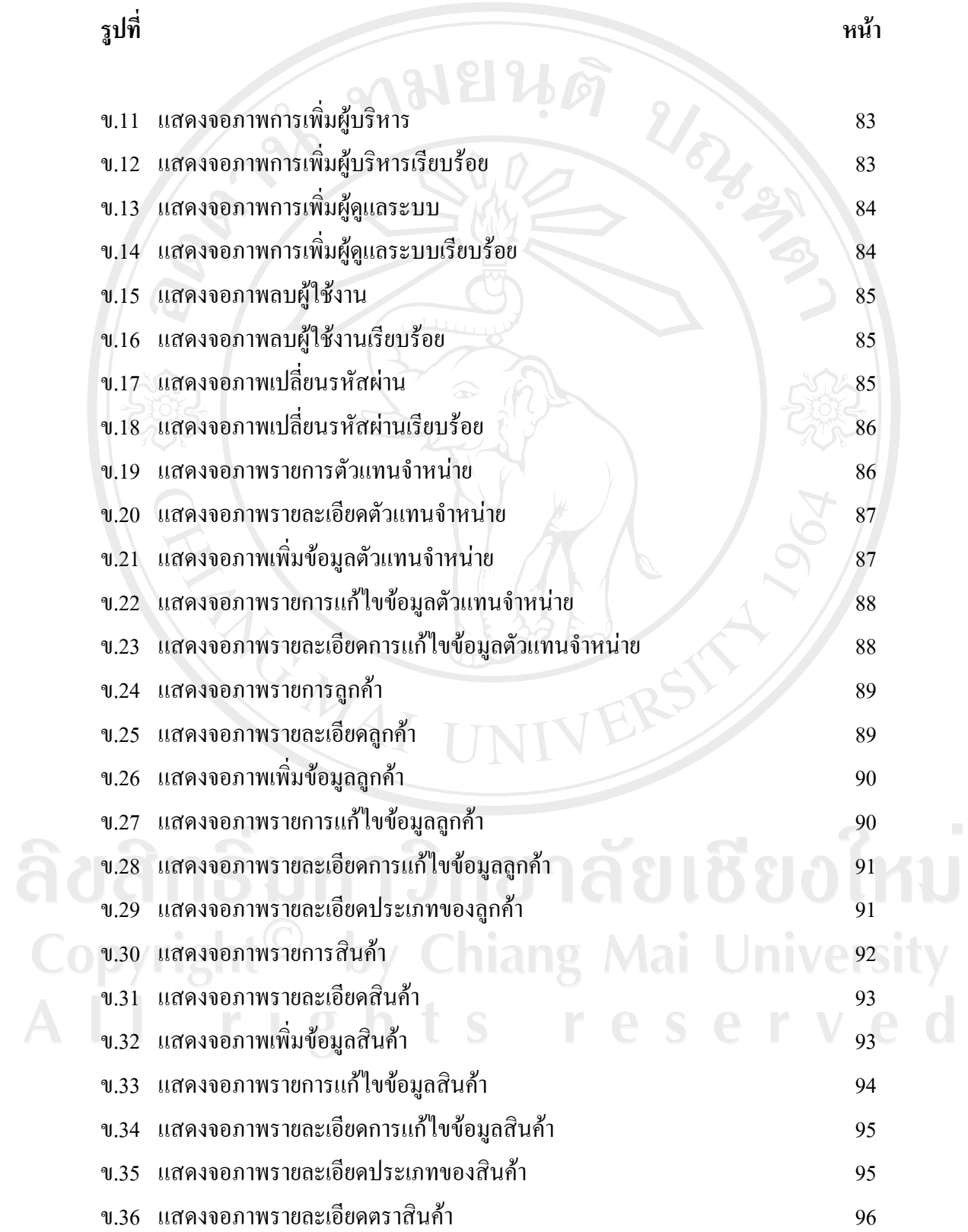

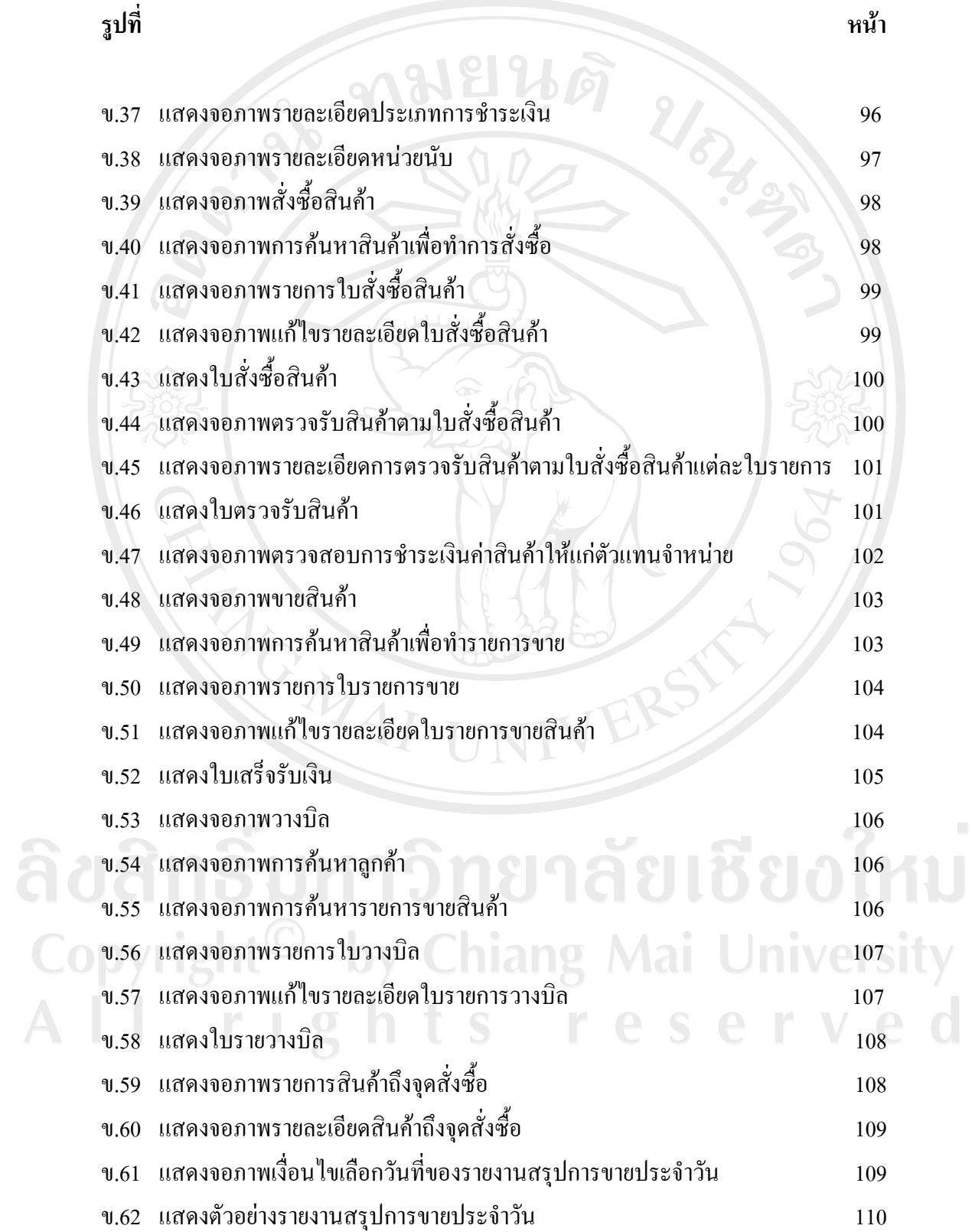

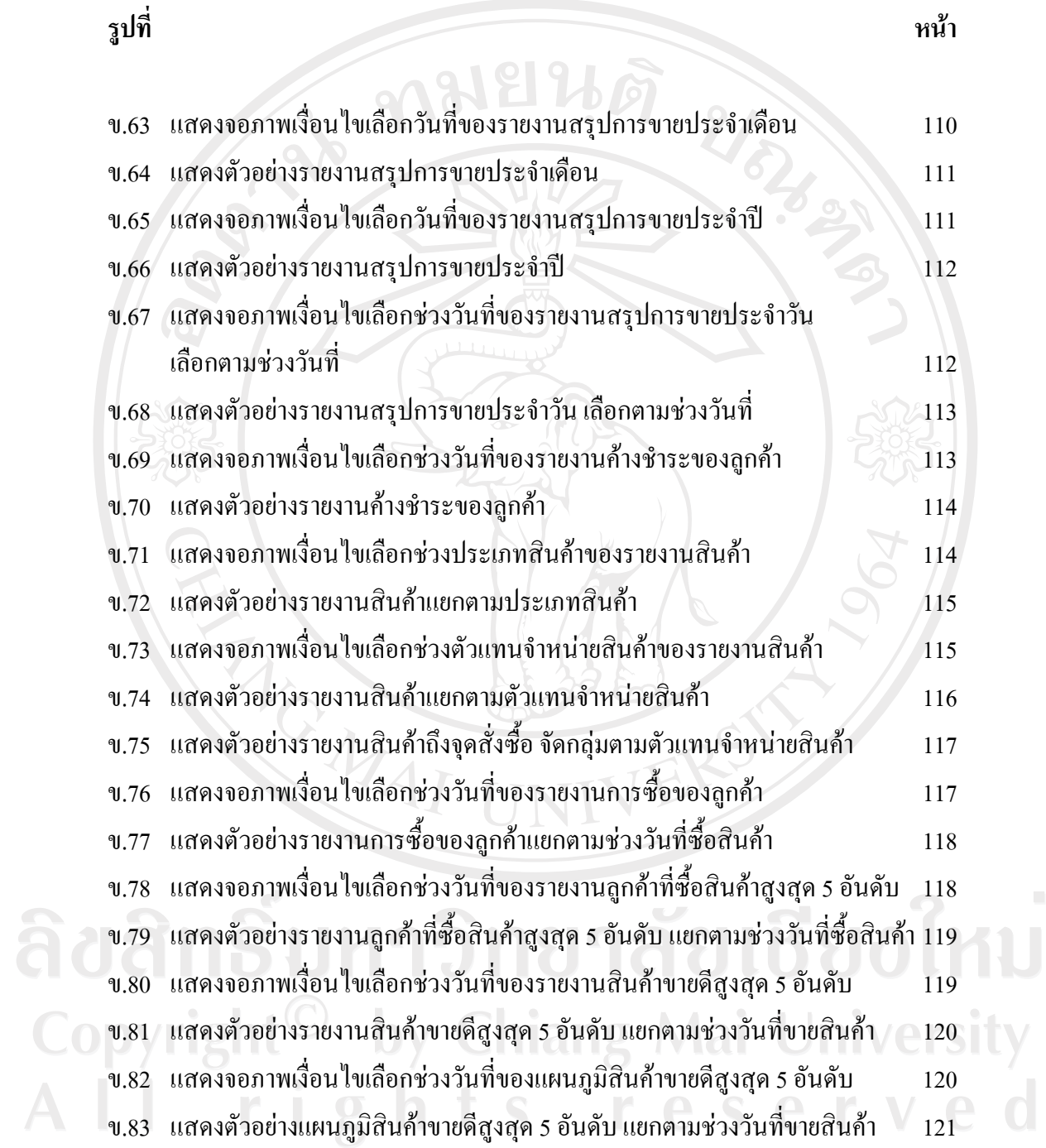